# Informatyka 2 (EZ1E3012)

Politechnika Białostocka - Wydział Elektryczny Elektrotechnika, semestr III, studia niestacjonarne I stopniaRok akademicki 2020/2021

### Pracownia nr 2 (18.10.2020)

dr inż. Jarosław Forenc

# Język C - łańcuchy znaków

 $\mathcal{L}_{\mathcal{A}}$  Łańcuch znaków (ciąg znaków, napis, literał łańcuchowy, stała łańcuchowa, C-string) - ciąg złożony z zera lub większej liczby znaków zawartych między znakami cudzysłowu

**"Pies"**

m. Implementacja - tablica, której elementami są pojedyncze znaki (typ char)

$$
"Pies" \longrightarrow \boxed{P \mid i \mid e \mid s \mid 0}
$$

× Ostatni znak (\0, liczba zero, znak zerowy) oznacza koniec napisu

# Język C - łańcuchy znaków

 $\mathcal{L}_{\mathcal{A}}$  W rzeczywistości w tablicy zamiast znaków przechowywane są odpowiadające im kody ASCII (czyli liczby)

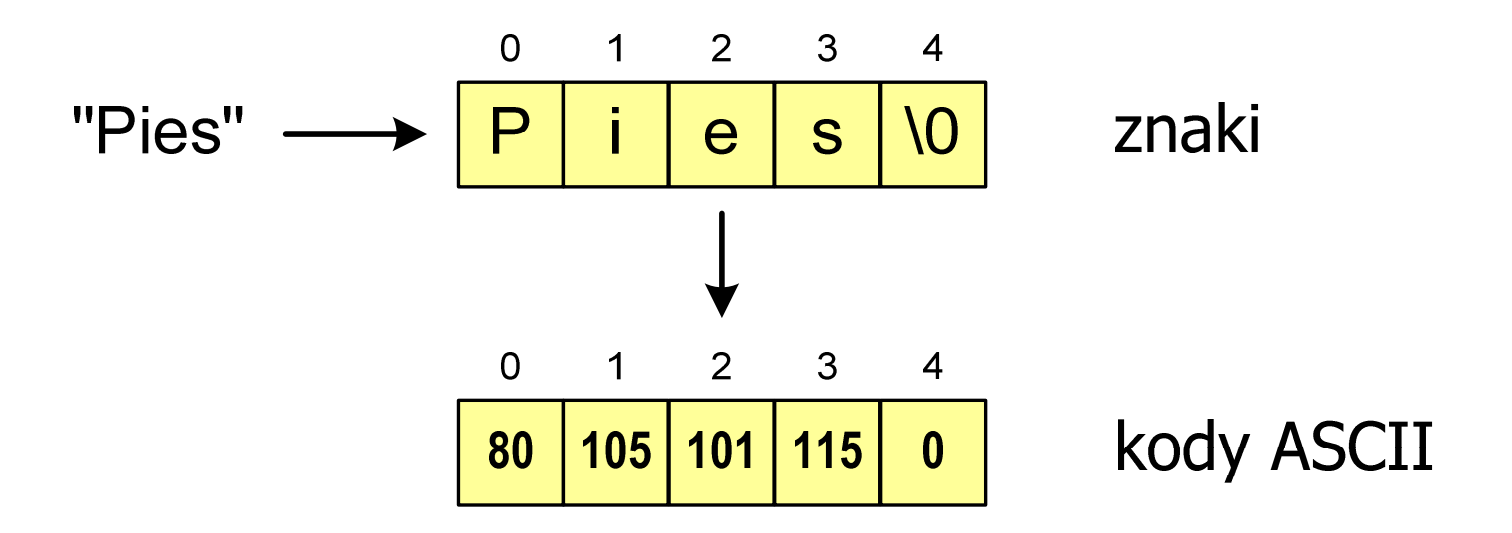

### Język C - deklaracja łańcucha znaków

 $\mathbf{r}$ Deklaracja zmiennej przechowującej łańcuch znaków

**char nazwa\_zmiennej[rozmiar];**

Przykład:

**chat txt[10];**

**The Contract of Street**  Tablica txt może przechowywać napisy o maksymalnej długości do 9 znaków

### Język C - inicjalizacja łańcucha znaków

 $\mathcal{L}_{\mathcal{A}}$ Inicjalizacja łańcucha znaków

> **char txt1[10] = "Pies"; char txt2[10] = {'P' ,'i','e','s'};char txt3[10] = {80,105,101,115};**

**Contract** Pozostałe elementy tablicy otrzymują wartość zero

$$
\boxed{\mathsf{P}}\ \mathsf{i}\ \mathsf{j}\ \mathsf{e}\ \mathsf{s}\ \mathsf{10}\ \mathsf{10}\ \mathsf{10}\ \mathsf{10}\ \mathsf{10}\ \mathsf{10}
$$

**char txt4[] = "Pies" ;**

char \*txt5 **;**

### Język C - inicjalizacja łańcucha znaków

**The Co** Inicjalizacja możliwa jest tylko przy deklaracji

```
char txt[10];
txt ="Pies"; /* BŁ
ĄD!!! */
```
× **EXTERS ENDERE ENERGISHEE ENERGISTEE ETHERGISHEE ENERGISHEE ENERGISHEE ENERGISHEE ENERGISHEE ENERGISHEE ENERGIS<br>ENERGISTE ENERGISHEE ENERGISHEE ENERGISHEE ENERGISHEE ENERGISHEE ENERGISHEE ENERGISHEE ENERGISHEE ENERGISHEE E** funkcji strcpy() z pliku nagłówkowego string.h

```
char txt[10];
strcpy(txt,"Pies");
```
### Język C - stała znakowa

**Contract** Stałą znakową tworzy jeden znak ujęty w apostrofy

**char zn <sup>=</sup>'x' ;**

- × W rzeczywistości stała znakowa jest to liczba całkowita, której wartość odpowiada wartości kodu ASCII reprezentowanego znaku
- × Zamiast powyższego kodu można napisać:

**char zn = 120;**

#### × Uwaga:

- $\Box$ **'x'** - stała znakowa (jeden znak)
- $\Box$ **"x"** - łańcuch znaków (dwa znaki: x oraz \0)

 $\mathbf{r}$ Wyświetlenie tekstu funkcją printf() wymaga specyfikatora %s

```
char napis[15] = "Jan Kowalski";
printf("Osoba: [%s]\n", napis);
```

```
Osoba: [Jan Kowalski]
```
× W specyfikatorze %s: szerokość określa szerokość pola, zaś precyzja - liczbę pierwszych znaków z łańcucha

```
char napis[15] = "Jan Kowalski";
printf("[%10.6s]\n", napis);
```
**[ Jan Ko]**

**Contract** Do wyświetlenia tekstu można zastosować funkcję puts()

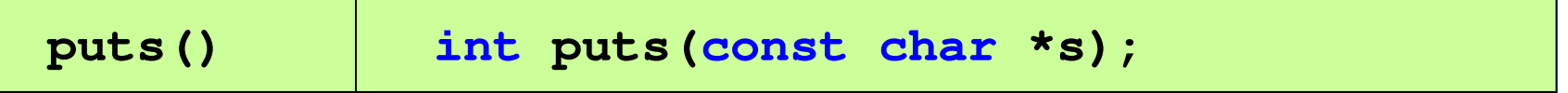

Funkcja puts() wypisuje na stdout (ekran) zawartość łańcucha  $\mathcal{L}^{\mathcal{L}}$ znakowego (ciąg znaków zakończony znakiem '\0'), zastępując znak '\0' znakiem '\n'

```
char napis[15] = "Jan Kowalski";
puts(napis);
```
**Jan Kowalski**

 $\mathcal{L}_{\text{max}}$ Wyświetlenie znaku funkcją printf() wymaga specyfikatora %c

```
char zn ='x';
printf("Znak to: [%c]\n", zn);
```

```
Znak to: [x]
```
 $\mathbf{r}$  Łańcuch znaków jest zwykłą tablicą - można więc odwoływać się do jej pojedynczych elementów

```
char txt[15] = "Ola ma laptopa";
```

```
printf("Znaki: ");
```

```

for (int i=0; i<15; i++) printf("%c ",txt[i]);
```
**Znaki: O l a m a l a p t o p a**

```
printf("Kody: ");
for (int i=0; i<15; i++) printf("%d ",txt[i]);
```
**Kody: 79 108 97 32 109 97 32 108 97 112 116 111 112 97 0**

### Język C - wczytanie tekstu

× Do wczytania tekstu funkcją scanf() stosowany jest specyfikator %s

```
char napis[15];
scanf("%s", napis);
```
brak znaku &

× W specyfikatorze formatu % można podać szerokość

```
char napis[15];
scanf("%10s", napis);
```
× W powyższym przykładzie scanf() zakończy wczytywanie tekstu po pierwszym białym znaku (spacja, tabulacja, enter) lub w momencie pobrania 10 znaków

### Język C - wczytanie tekstu

- × ■ W przypadku wprowadzenia tekstu "To jest napis", funkcja scanf() zapamięta tylko wyraz "To"
- × Zapamiętanie całego wiersza tekstu (do naciśnięcia klawisza Enter) wymaga użycia funkcji gets()

**gets()**

**char \*gets(char \*s);**

× Funkcja gets() wprowadza wiersz (ciąg znaków zakończony '\n') ze strumienia stdin (klawiatura) i umieszcza w obszarze pamięci wskazywanym przez wskaźnik s zastępując '\n' znakiem '\0'

```
char napis[15];
gets(napis);
```
### Język C - plik nagłówkowy string.h

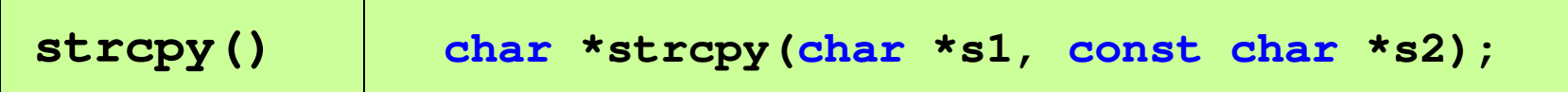

 $\mathcal{L}_{\text{max}}$ Kopiuje łańcuch s2 do łańcucha s1

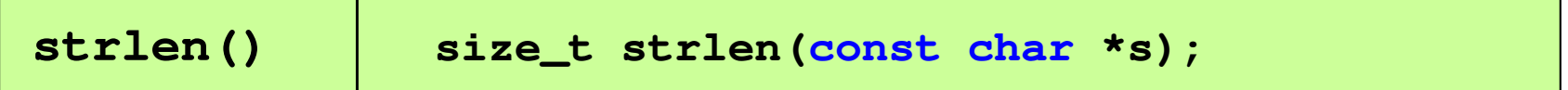

 $\mathcal{L}_{\mathcal{A}}$ Zwraca długość łańcucha znaków, nie uwzględnia znaku **'**\0**'**

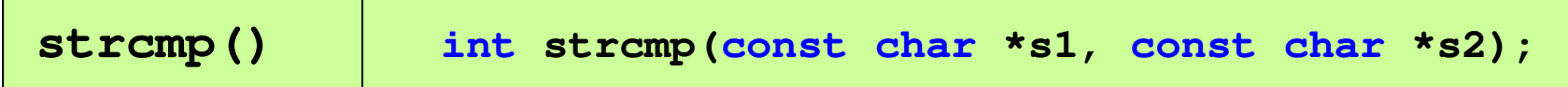

 $\mathcal{L}_{\mathcal{A}}$ Porównuje łańcuchy s1 i s2 z rozróżnianiem wielkości liter